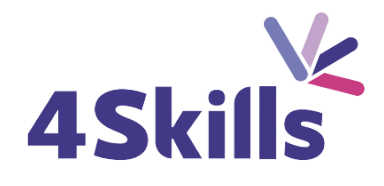

## [Programme](https://4skills.fr/wp-content/uploads/2023/10/4Skills-programme-de-formation-Microsoft-365-Perfectionnement.pdf) de formation

# [AUTOCAD](https://4skills.fr/wp-content/uploads/2023/10/4Skills-programme-de-formation-Microsoft-365-Perfectionnement.pdf) 3D

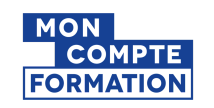

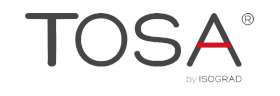

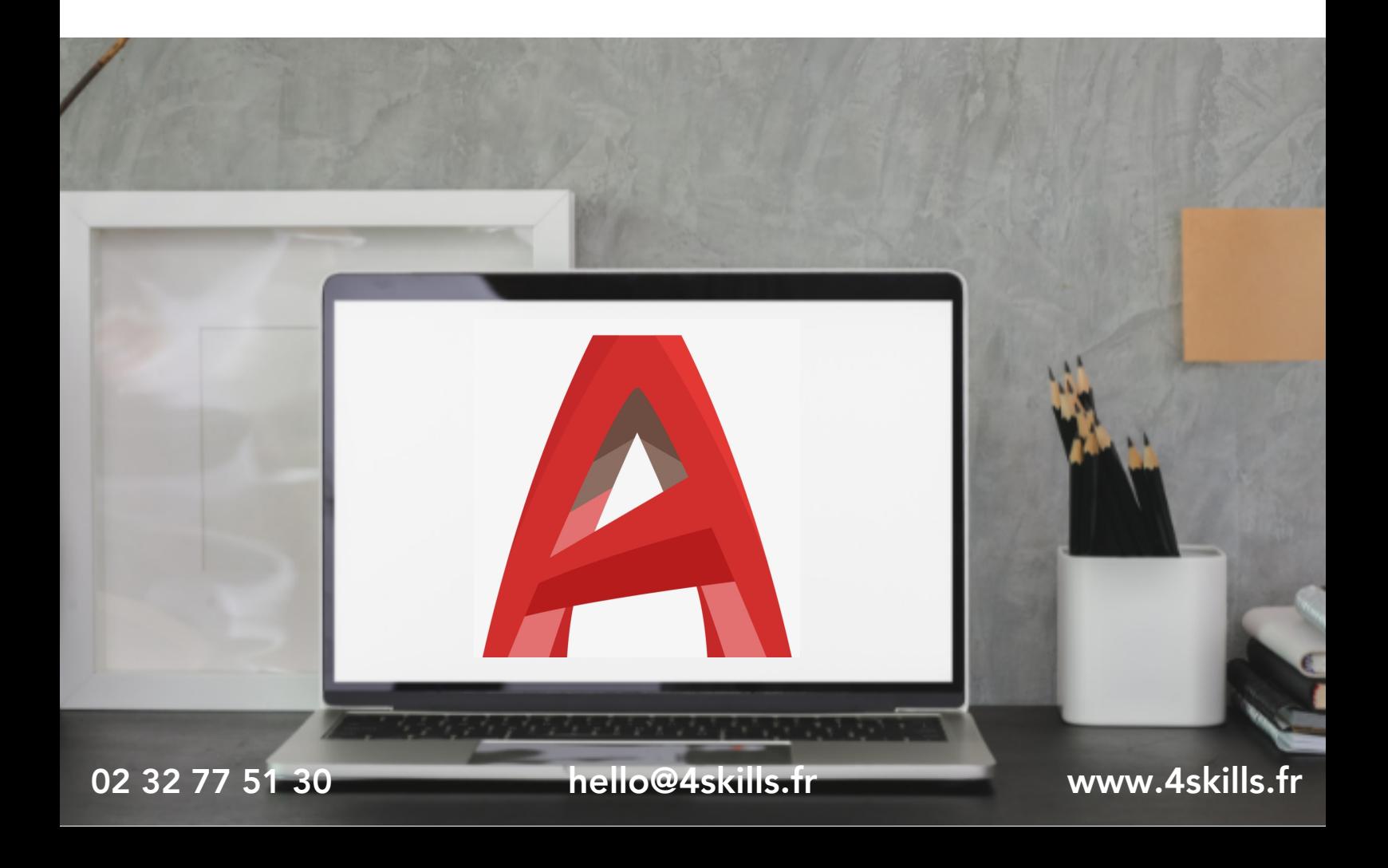

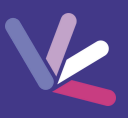

## **Objectifs**

Maîtriser les fonctions 3D du logiciel AutoCAD.

#### Durée

Durée de la formation : 21 heures.

## Prérequis

Cette formation est destinée aux utilisateurs AutoCAD ayant une bonne expérience en 2D.

## Modalités et délai d'accès

- Conditions d'admission : questionnaire d'évaluation du niveau à l'entrée en formation.
- Inscription tout au long de l'année.

## Méthode pédagogique

- Le programme de formation sera conçu à partir d'une évaluation de votre niveau actuel et d'un échange sur vos objectifs.
- Les formateurs vous accompagneront au travers d'exercices et mises en situation.
- Les sessions sont planifiées en fonction de vos disponibilités et celui du formateur.
- Vous accèderez à des modules de formation avec auto-évaluation, quizz, évaluations par le formateur.

## **Certification**

- TOSA AutoCAD RS6207, inscrite au Répertoire Spécifique de France Compétences
- Pour en savoir plus : [https://www.francecompetences.fr/recherche/rs/6207/.](https://www.francecompetences.fr/recherche/rs/6206/)

#### Personnes en situation de handicap

Nous sommes à la disposition de chacun pour mettre en place le dispositif le plus adapté.

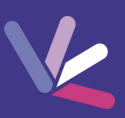

#### Révisions des principaux outils et fonctions

- Les systèmes de coordonnées, les vues, les conceptions filaires, les conceptions volumiques.
- Les manipulations d'objets 3D, les outils d'édition volumique, affichage d'objet 3D.

#### Les conceptions 3D surfaciques

- Dessiner des objets surfaciques, créer une surface tridimensionnelle plane.
- Créer une surface tridimensionnelle depuis des entités 2D, créer une surface tridimensionnelle depuis les surfaces 3D.
- Association de surfaces 3D aux objets 2D, création de surfaces procédurales ou NURBS.

## Créer des objets volumiques depuis les surfaces

Epaissir une surface pour conversion en solide , sculpter un solide depuis des surfaces fermées.

#### Les conceptions maillées

- Dessiner des objets maillés, créer des surfaces maillées tridimensionnelles depuis une entité 2D.
- Surfaces de révolution, surfaces extrudées, surfaces réglées, surfaces gauches.
- Les variables systèmes, options des primitives de maillage.

### L'édition surfacique

- Modification de surface, modifications des sommets de contrôles des surfaces NURBS.
- Convertir des surfaces procédurales en NURBS.
- Projection d'objet 2D sur les surfaces ou des solides.
- Ajustement automatique des objets 3D lors des projections 2D.
- Analyse de surfaces : vérifier la continuité, la courbure et les angles de dépouille des surfaces.

#### L'édition et la conversion des maillages

- Convertir les solides et surface 3D en maillage, augmenter, réduire et affiner le lissage.
- Ajouter ou supprimer un pli, options de maillages par approximation.
- Extruder, scinder et fermer une face du maillage, fermer un perçage.
- Fusionner les arêtes ou sommets des faces du maillage, pivoter les faces triangulaires.

#### Les conversions d'objet maille en solide ou surface

- Convertir un maillage : en solide 3D, en surface 3D.
- Choisir le type de lissage lors de la conversion.

## Rappel sur "Projection des vues 2D dans les présentations, depuis la conception 3D"

- Vues : de base, projetée, en coupe.
- Modifier et mettre à jour la vue.

## Approche de l'image réaliste

Notions de matériaux, lumières, caméras et rendus réalistes : navigation, création et paramétrage.

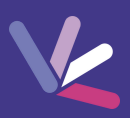

#### Les formateurs

- Nos formateurs sont des experts dans leurs domaines d'intervention
- Outre leur expertise technique, leur expérience et leur compétences pédagogiques leur permettent de s'adapter au niveau et au rythme de progression des apprenants.

## Les moyens pédagogiques

- Programme basé sur des apports théoriques et de nombreux exercices pratiques.
- Utilisation de cas concrets issus de l'expérience professionnelle des apprenants.
- Validation des acquis par des questionnaires, des tests d'évaluation et des mises en situation.

#### Les moyens techniques pour les formations en présentiel

- Accueil des apprenants dans une salle dédiée à la formation.
- Equipement disponible : ordinateurs, grand écran TV interactif, paperboard.

#### Les moyens techniques pour les formations en distanciel

- La formation est dispensée sur Teams ou Zoom.
- L'accès à l'environnement d'apprentissage (support de cours, ressources formateur, fichiers d'exercices ...) ainsi qu'aux preuves de suivi et d'assiduité (émargement, évaluation) est assuré.
- Les participants recevront une convocation avec le lien de connexion à la session de formation.
- Pour toute question avant et pendant le parcours, une assistance technique et pédagogique est à disposition par téléphone au 02 32 77 51 30 ou par email à hello@4skills.fr.

#### Modalités d'évaluation

- Positionnement préalable par le biais d'un test écrit.
- Evaluation des acquis tout au long de la formation.
- Questionnaire de satisfaction renseignée à l'issue de la formation.

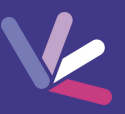

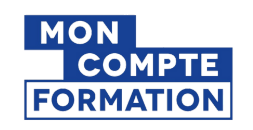

Pour les salariés et demandeurs d'emploi disposant d'un budget CPF.

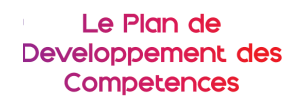

Pour les salariés des entreprises dont la formation est prise en charge par l'employeur.

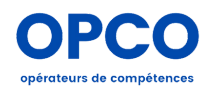

Pour les entreprises qui peuvent bénéficier d'une prise en charge totale ou partielle du prix de la formation.

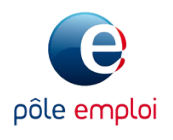

Pour les demandeurs d'emploi dont le projet de formation s'inscrit dans le cadre d'une démarche de retour à l'emploi.